# I AS P Organisationstalent

Februar 2019

**Betriebssystem Mac, Linux, ... Windows Mac, Linux, ... Browser**

#### **Browser und Betriebssystemvoraussetzungen**

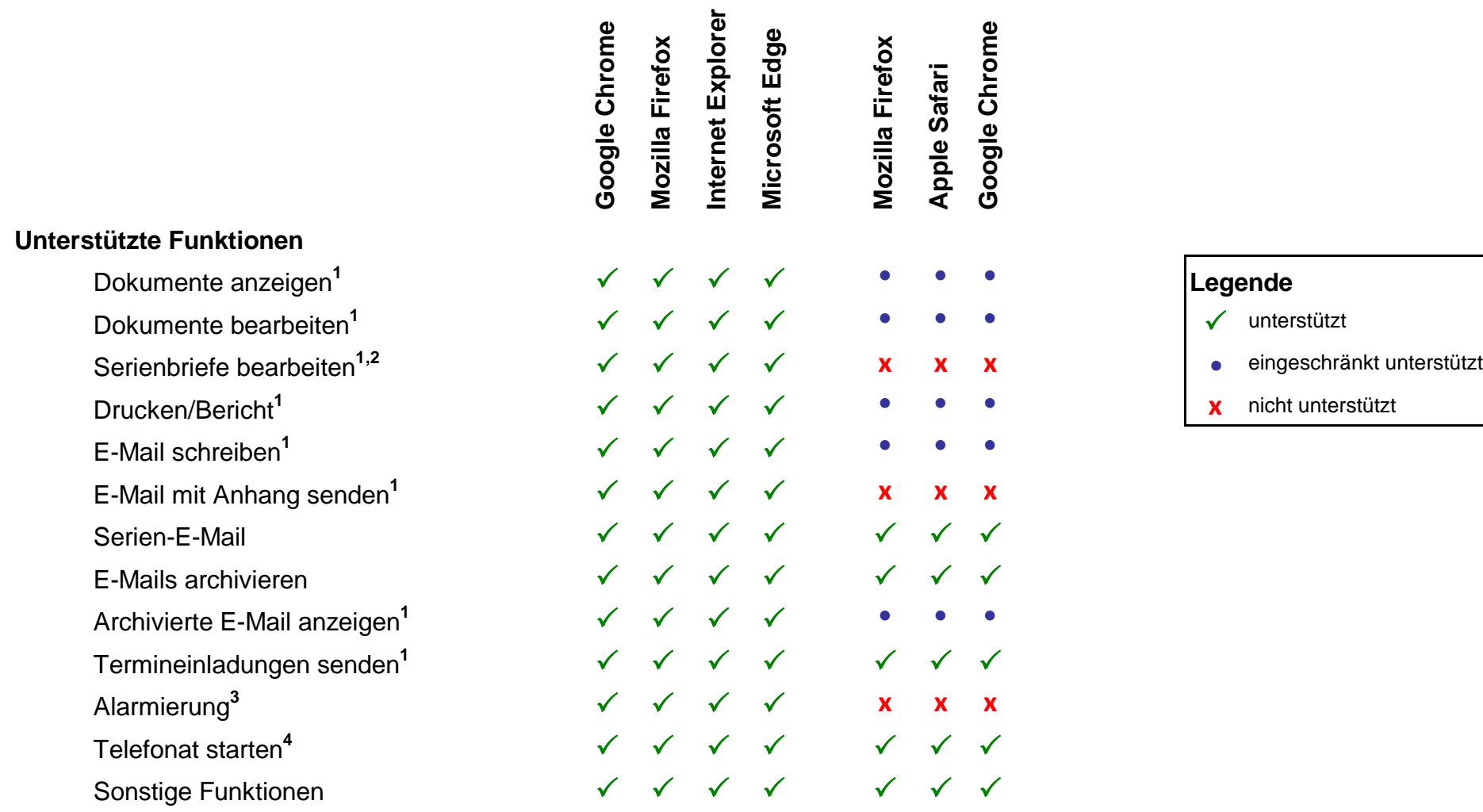

# **CAS Smart Add-on und CAS PIA Add-In <sup>5</sup>**

#### **Voraussetzungen**

Microsoft Office Version 2010, 2013, 2016 Mozilla Thunderbird Version ab 24.x

 $5$ Bei CAS Smart Add-on, CAS PIA Add-In und CAS Info@Click handelt es sich um kostenfreie Zusatzmodule, die aus den Einstellungen aus CAS PIA lokal installiert werden können.

Betriebssystem Windows 7, Windows 8, Windows 8.1, Windows 10, Windows Server 2012 R2, 2016

## **CAS Info@Click <sup>5</sup>**

### **Voraussetzungen**

Betriebssystem Windows 7, Windows 8, Windows 8.1, Windows 10, Windows Server 2012 R2, 2016 Unterstützte Telefontechnologien Angeschlossene Telefoniegeräte (ab TAPI 2.1)

#### **Mobile sync**

**Unterstützte Betriebssysteme**

google Android ab Version 6 Apple iOS ab Versionen 8

Microsoft Windows Phone Windows Phone 7 bis einschl. 10

<sup>1</sup>CAS Smart Add-on (für Windows)

<sup>2</sup> CAS PIA Add-In (für Windows)

<sup>3</sup>CAS Info@Click (für Windows)

CAS Software AG, CAS-Weg 1-5, 76131 Karlsruhe, www.cas-pia.de

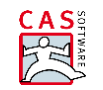

Tel. +49 721/9638-0, Fax +49 721 9638-299, Info@cas-pia.de

<sup>4</sup>Die eingesetzte Telefonieanlage muss das callto://-Protokoll unterstützen